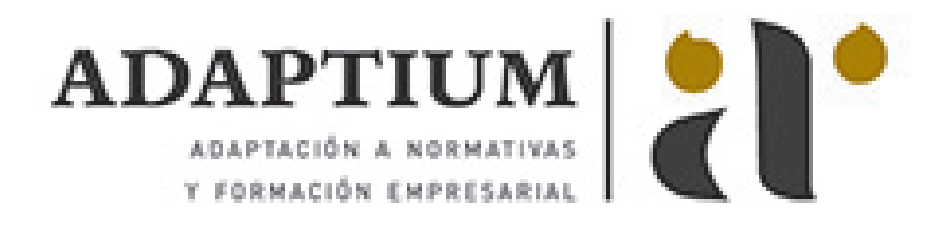

# **Escenografía e iluminación en la toma fotográfica**

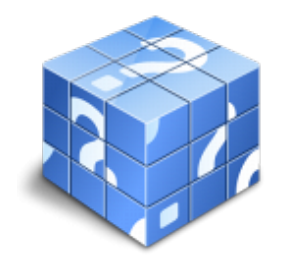

**Área:** Produccion fotográfica **Modalidad:** Teleformación **Duración:** 30 h **Precio:** Consultar

[Curso Bonificable](https://adaptium.campusdeformacion.com/bonificaciones_ft.php) **[Contactar](https://adaptium.campusdeformacion.com/catalogo.php?id=57937#p_solicitud)** [Recomendar](https://adaptium.campusdeformacion.com/recomendar_curso.php?curso=57937&popup=0&url=/catalogo.php?id=57937#p_ficha_curso) [Matricularme](https://adaptium.campusdeformacion.com/solicitud_publica_curso.php?id_curso=57937)

### **OBJETIVOS**

Dotar al alumno sobre la Escenografía e iluminación en la toma fotográfica en lo referente a la Realización de la toma fotográfica.

## **CONTENIDOS**

1 escenografía y dirección artística - 1.1 recursos para la puesta en escena - 1.2 elementos escénicos - 1.3 efectos especiales aplicados a la toma - 1.4 localizaciones - 1.5 proceso de caracterización - 1.6 actividades: escenografía y dirección artística - 2 óptica aplicada a la fotografía - 2.1 formación de la imagen fotográfica - 2.2 distancia focal y profundidad de campo - 2.3 objetivos para fotografía - 2.4 aberraciones, luminosidad, cobertura - 2.5 accesorios ópticos - 2.6 actividades: óptica aplicada a la fotografía - 3 equipos de iluminación fotográfica - 3.1 fuentes de luz continua fotográficas - 3.2 control de la iluminación fotográfica - 3.3 elementos y accesorios de control de luz - 3.4 montaje y desmontaje de los equipos de iluminación - 3.5 electricidad aplicada a la iluminación fotográfica - 3.6 actividades: equipos de iluminación fotográfica - 4 técnicas de iluminación fotográfica - 4.1 dirección de la luz - 4.2 esquema de iluminación - 4.3 técnicas de iluminación en exteriores - 4.4 luz ambiente - 4.5 control de la temperatura de color a la toma fotográfica - 4.6 efectos y ambiente luminoso - 4.7 filtros para fotografía - 4.8 técnicas de iluminación con flash - 4.9 técnicas de iluminación de objetos - 4.10 técnicas de iluminación de modelos - 4.11 actividades: técnicas de iluminación fotográfica - 4.12 cuestionario: cuestionario módulo 2 unidad 1 -

#### **METODOLOGIA**

- **Total libertad de horarios** para realizar el curso desde cualquier ordenador con conexión a Internet, **sin importar el sitio desde el que lo haga**. Puede comenzar la sesión en el momento del día que le sea más conveniente y dedicar el tiempo de estudio que estime más oportuno.
- En todo momento contará con un el **asesoramiento de un tutor personalizado** que le guiará en su proceso de aprendizaje, ayudándole a conseguir los objetivos establecidos.
- **Hacer para aprender**, el alumno no debe ser pasivo respecto al material suministrado sino que debe participar, elaborando soluciones para los ejercicios propuestos e interactuando, de forma controlada, con el resto de usuarios.
- **El aprendizaje se realiza de una manera amena y distendida**. Para ello el tutor se comunica con su alumno y lo motiva a participar activamente en su proceso formativo. Le facilita resúmenes teóricos de los contenidos y, va controlando su progreso a través de diversos ejercicios como por ejemplo: test de autoevaluación, casos prácticos, búsqueda de información en Internet o participación en debates junto al resto de compañeros.
- **Los contenidos del curso se actualizan para que siempre respondan a las necesidades reales del mercado.** El departamento multimedia incorpora gráficos, imágenes, videos, sonidos y elementos

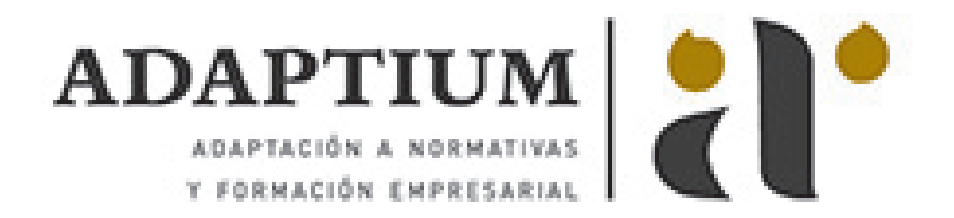

interactivos que complementan el aprendizaje del alumno ayudándole a finalizar el curso con éxito. **El curso puede realizarse exclusivamente a través de Internet pero si el estudiante lo desea puede adquirir un manual impreso.** De esta manera podrá volver a consultar la información del curso siempre que lo desee sin que necesite utilizar el Campus Virtual o, estar conectado a Internet.

## **REQUISITOS**

Los requisitos técnicos mínimos son:

- Navegador Microsoft Internet Explorer 5.5 o superior, con plugin de Flash, cookies y JavaScript habilitados. No se garantiza su óptimo funcionamiento en otros navegadores como Firefox, Netscape, Mozilla, etc.
- Resolución de pantalla de 800x600 y 16 bits de color o superior.
- Procesador Pentium II a 300 Mhz o superior.
- 32 Mbytes de RAM o superior.